# ContactCustomField Object

Last Modified on 01/31/2018 4:38 pm EST |

The following API calls are currently available for the ContactCustomField object:

- $\bullet$  GFT LIST
- GET CONTACTCUSTOMP ECD ANGE/UPDATE
- CREATE CONTACTCUSTOMFPELEACTCUSTOMFIELD
	- DELETE CONTACTCUSTOMFIELD

**GET LIST** - Get a list of all of your contact custom fields.

https://restapi.surveygizmo.com/v5/contactcustomfield

*Note: Get requests will cache for 60 seconds. If you make repeated API get requests that are identical, the return will be cached and will thus return identical results.*

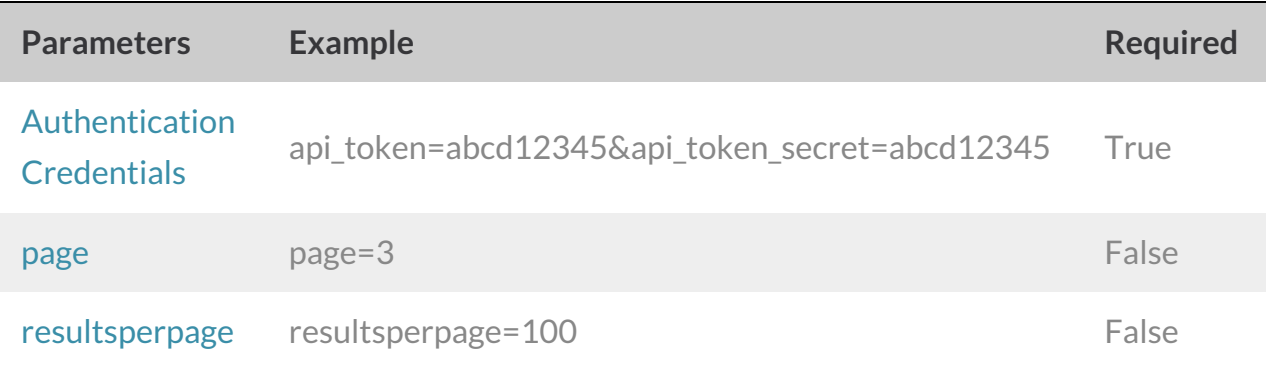

Response Example (.json format):

```
{
    "result ok": true,
    "data": {
        "1": {
            "id": "1",
            "name": "customer_id",
            "type": "Number"
        },
        "2": {
            "id": "2",
            "name": "subscription type",
            "type": "Text"
        },
        "3": {
            "id": "3",
            "name": "renewal date",
            "type": "Date/Time"
        }
   \hspace{0.1cm} \}}
```
**GET CONTACTCUSTOMFIELD** - Get information about a specific contact custom field.

https://restapi.surveygizmo.com/v5/contactcustomfield/1

*Note: Get requests will cache for 60 seconds. If you make repeated API get requests that are identical, the return will be cached and will thus return identical results.*

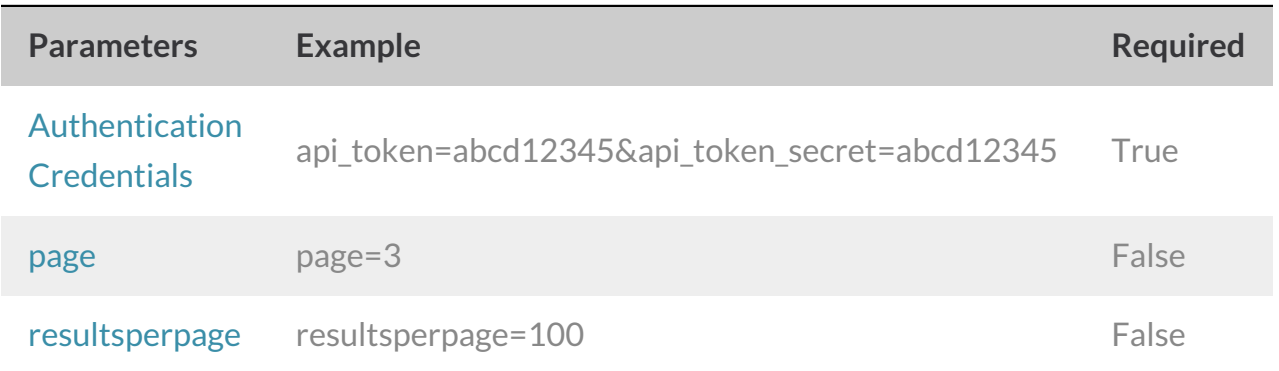

Response Example (.json format):

```
{
   "result ok": true,
   "data": {
       "id": "1",
        "name": "customer_id",
       "type": "Number"
   }
}
```
#### **CREATE CONTACTCUSTOMFIELD**- Create a new contact custom field.

```
https://restapi.surveygizmo.com/v5/contactcustomfield?
_method=PUT&name=customfield&type=Text
```
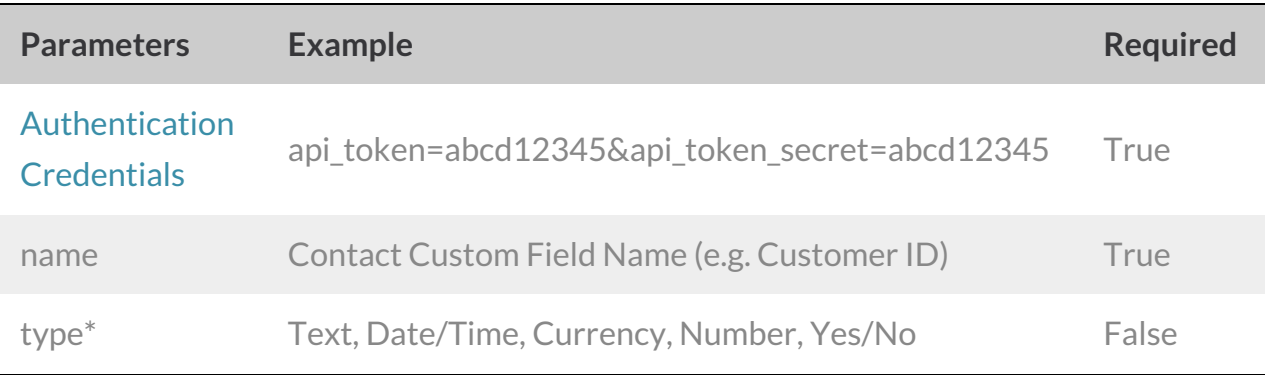

#### \*type will default to Text if not specified

Response Example (.json format):

```
{
    "result_ok": true,
   "data": {
       "id": "6",
       "name": "plan type",
       "type": "Text"
   }
}
```
## **CHANGE/UPDATE/ADD TO CONTACTCUSTOMFIELD**- Update your contact custom field.

```
https://restapi.surveygizmo.com/v5/contactcustomfield/1?
_method=POST&name=updatedname&type=Text
```
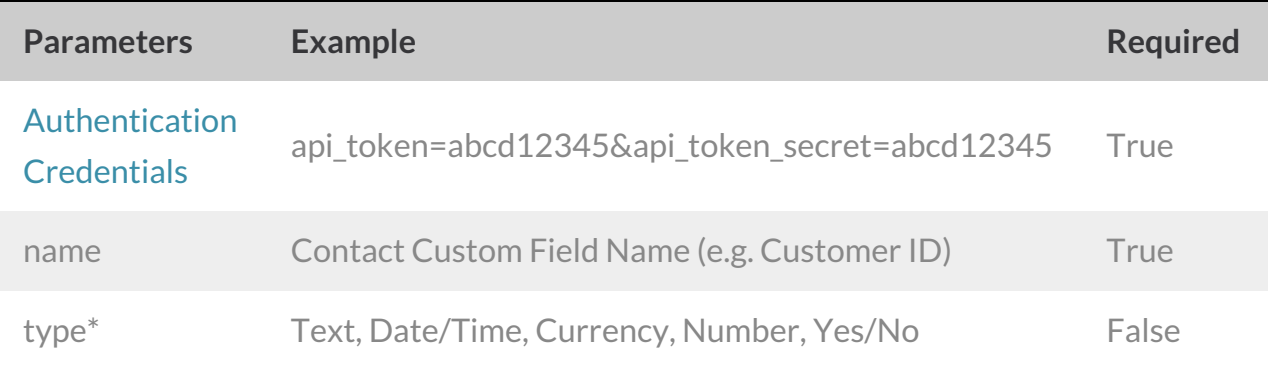

\*type will default to Text if not specified

Response Example (.json format):

```
{
   "result ok": true,
   "data": {
       "id": "6",
       "name": "updatethisfield",
       "type": "Text"
   }
}
```
### **DELETE CONTACTCUSTOMFIELD** - Delete a contact custom field.

https://restapi.surveygizmo.com/v5/contactcustomfield/1?\_method=DELETE

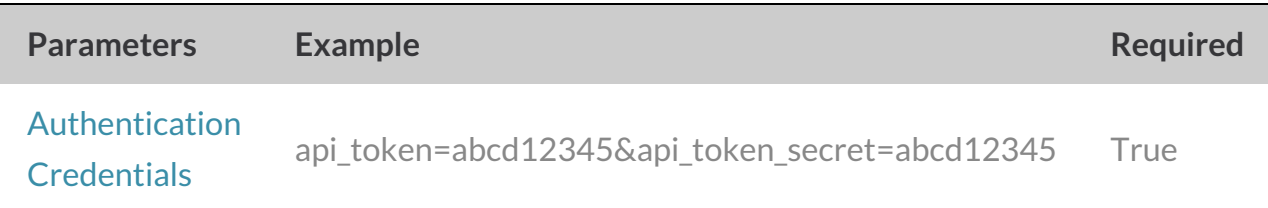

Response Example (.json format):

```
{
    "result_ok": true
}
```